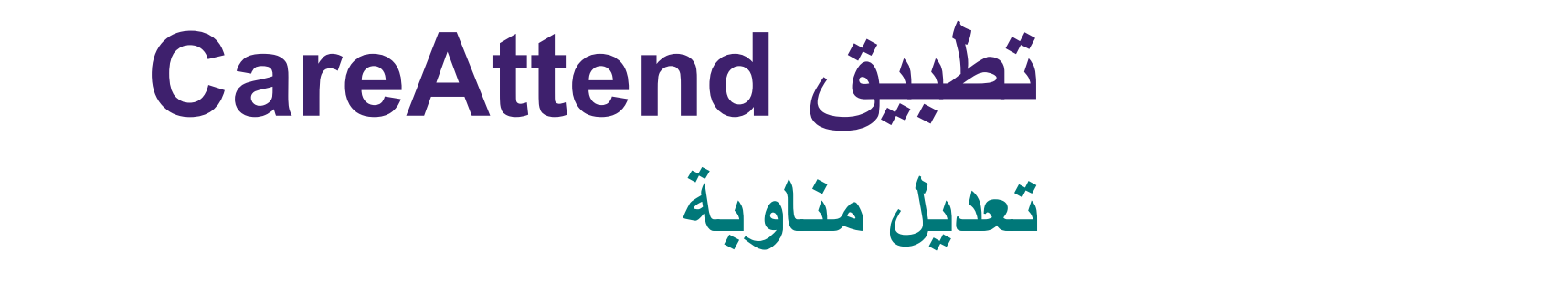

### إذا كنت بحاجة إلى تغییر الأوقات المسجلة، فاتبع ھذه الخطوات

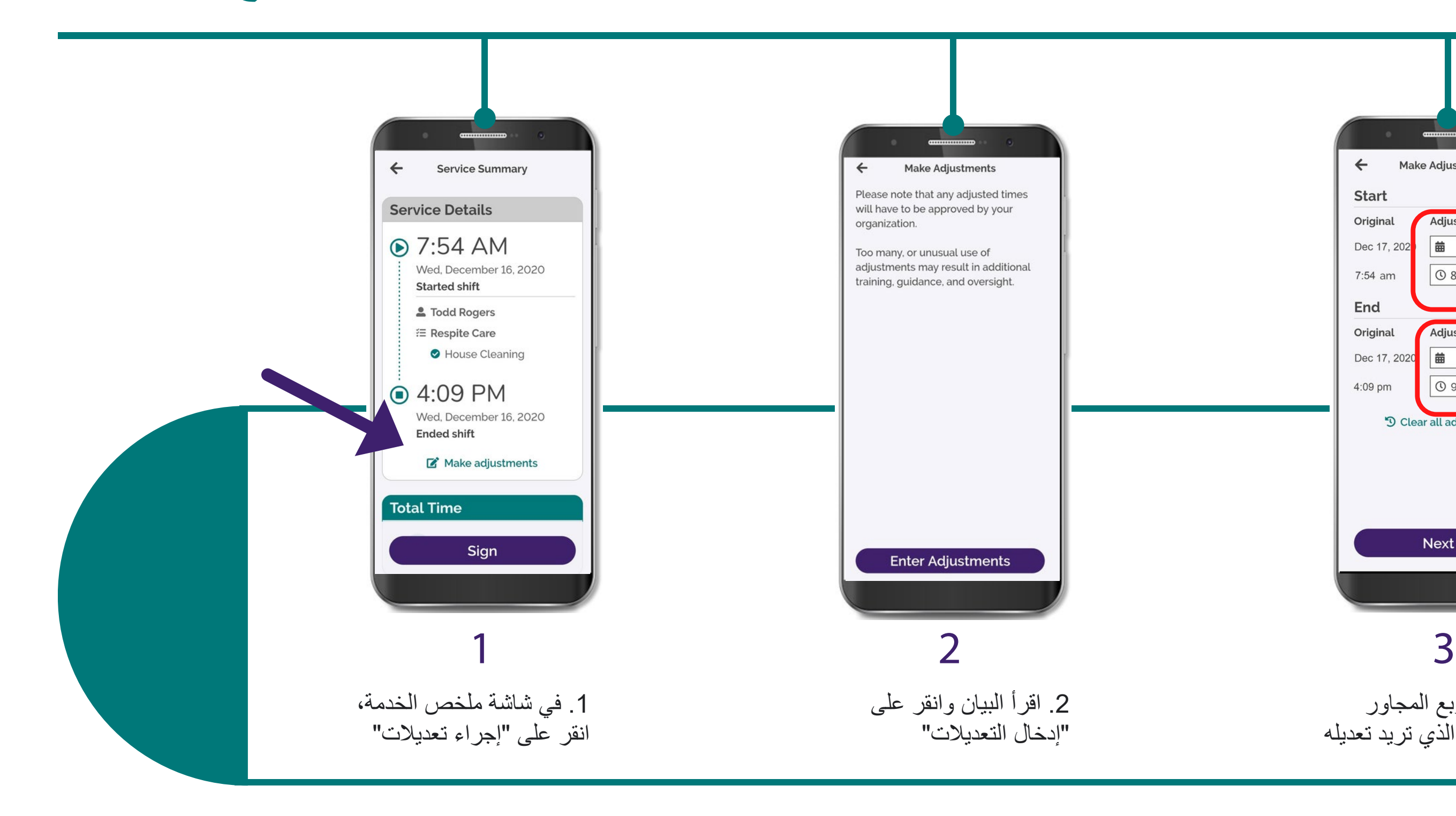

(c) 2021 CellTrak Technologies Inc. | CellTrak.com | CONFIDENTIAL

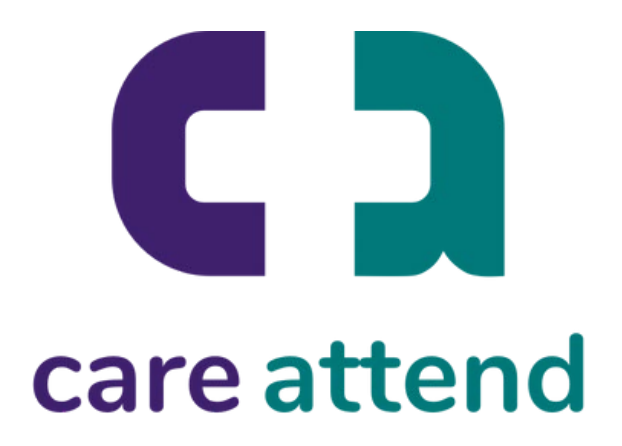

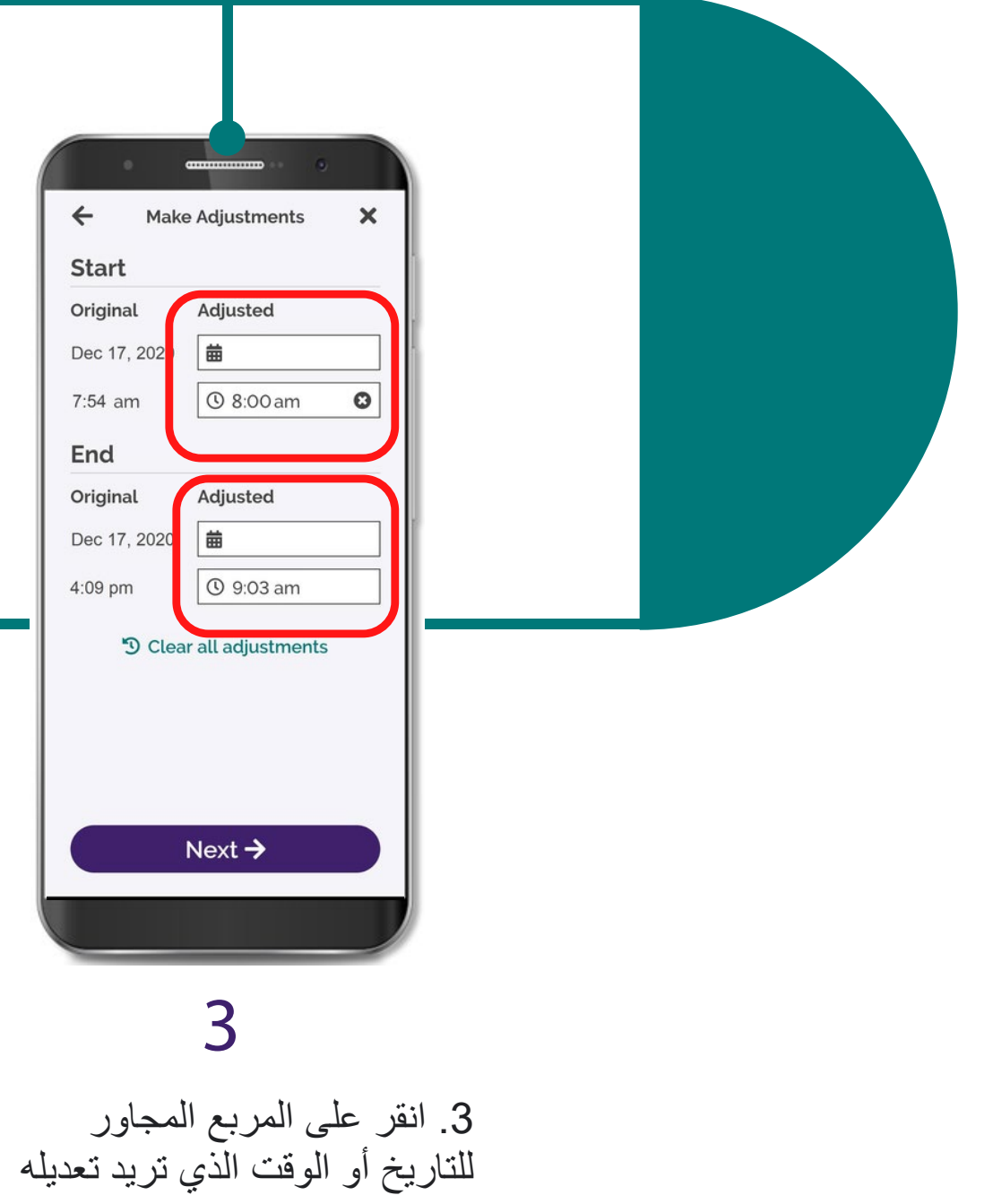

# **تطبیق CareAttend تعدیل مناوبة**

### إذا كنت بحاجة إلى تغییر الأوقات المسجلة، فاتبع ھذه الخطوات

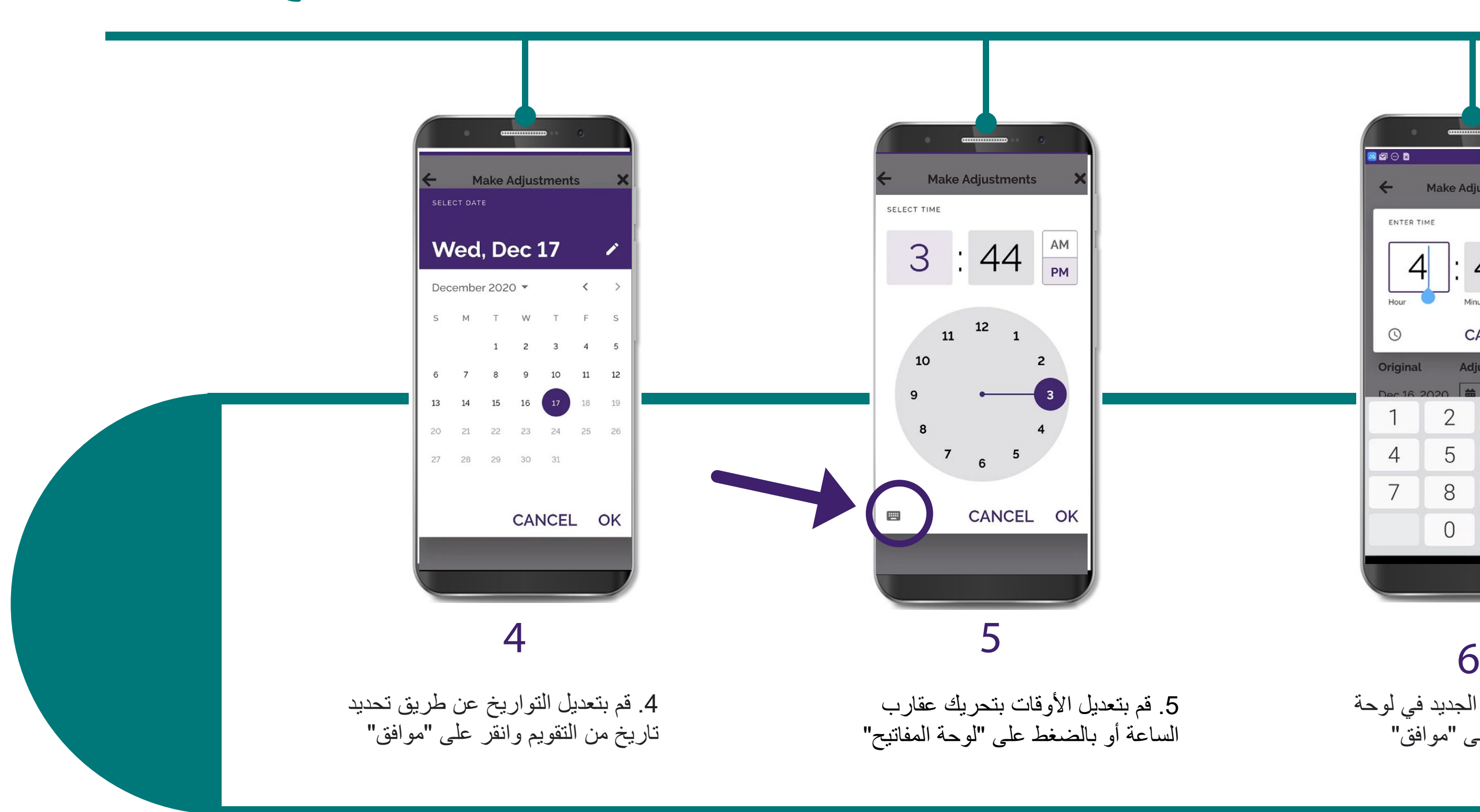

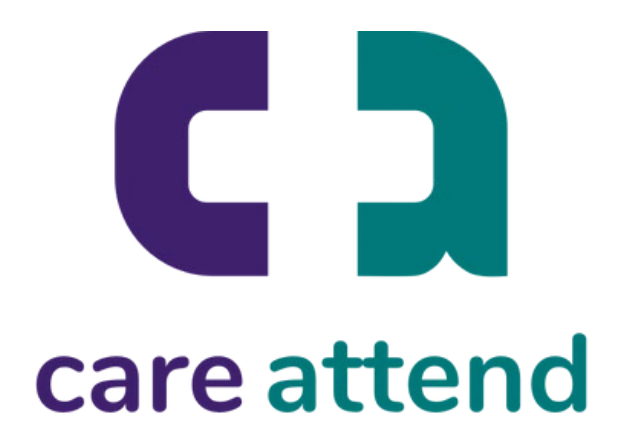

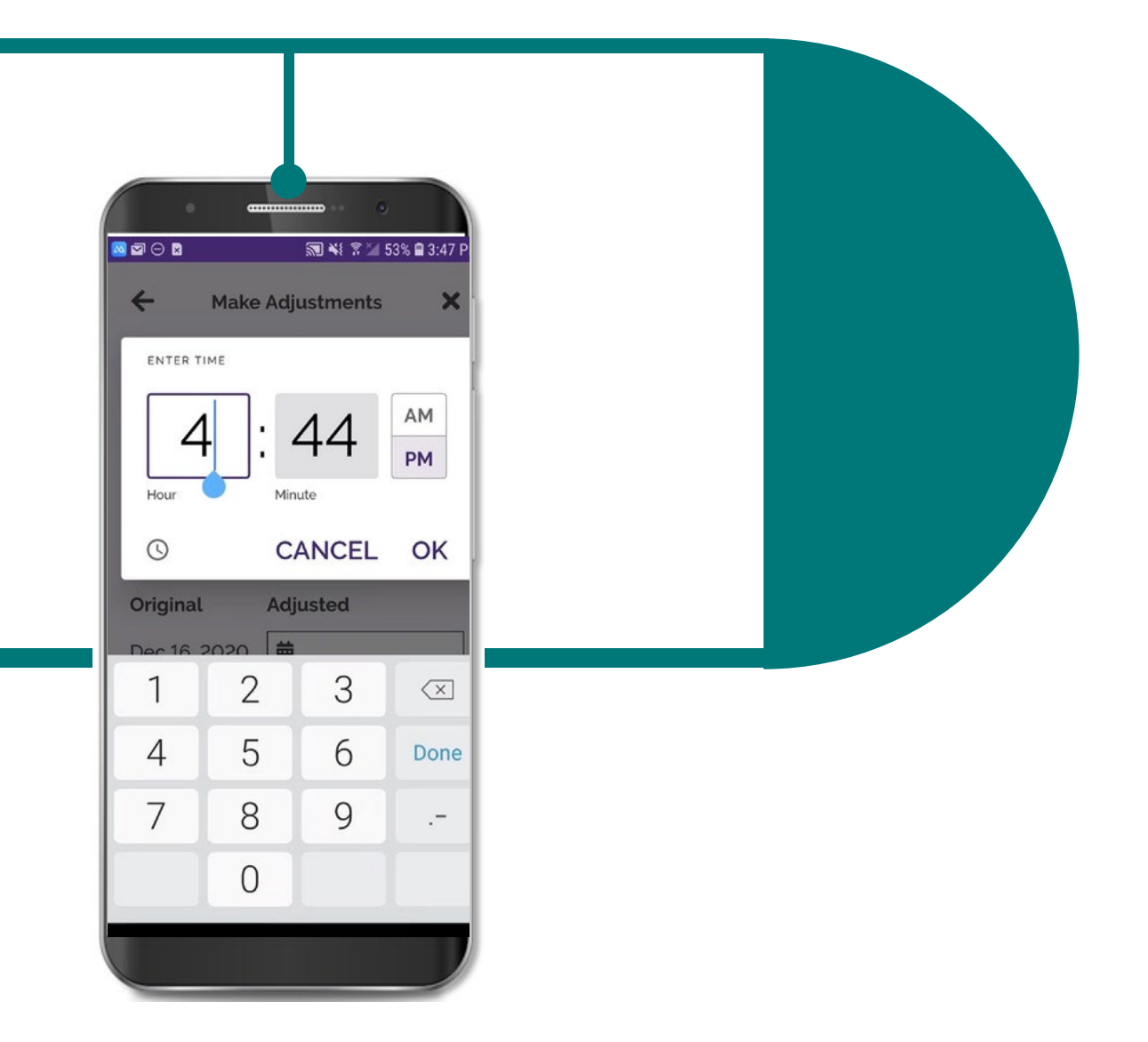

## .6 اكتب الوقت الجدید في لوحة الأرقام وانقر على "موافق"

# **تطبیق CareAttend تعدیل مناوبة**

### إذا كنت بحاجة إلى تغییر الأوقات المسجلة، فاتبع ھذه الخطوات

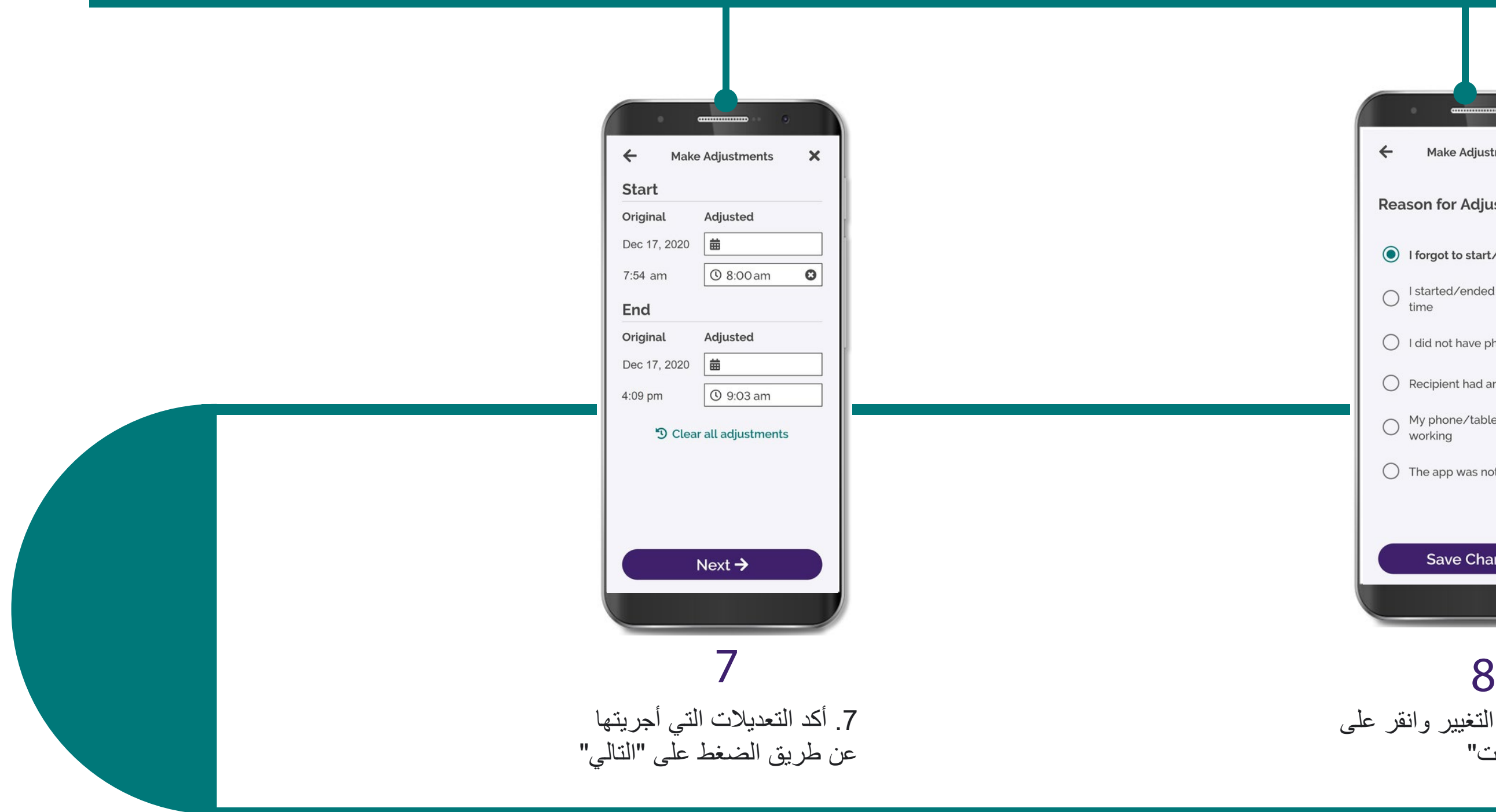

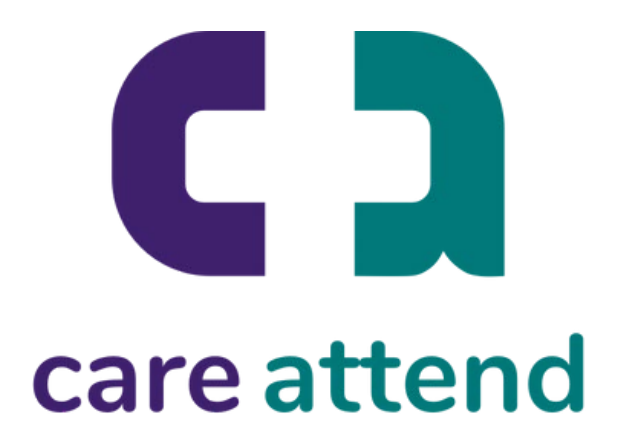

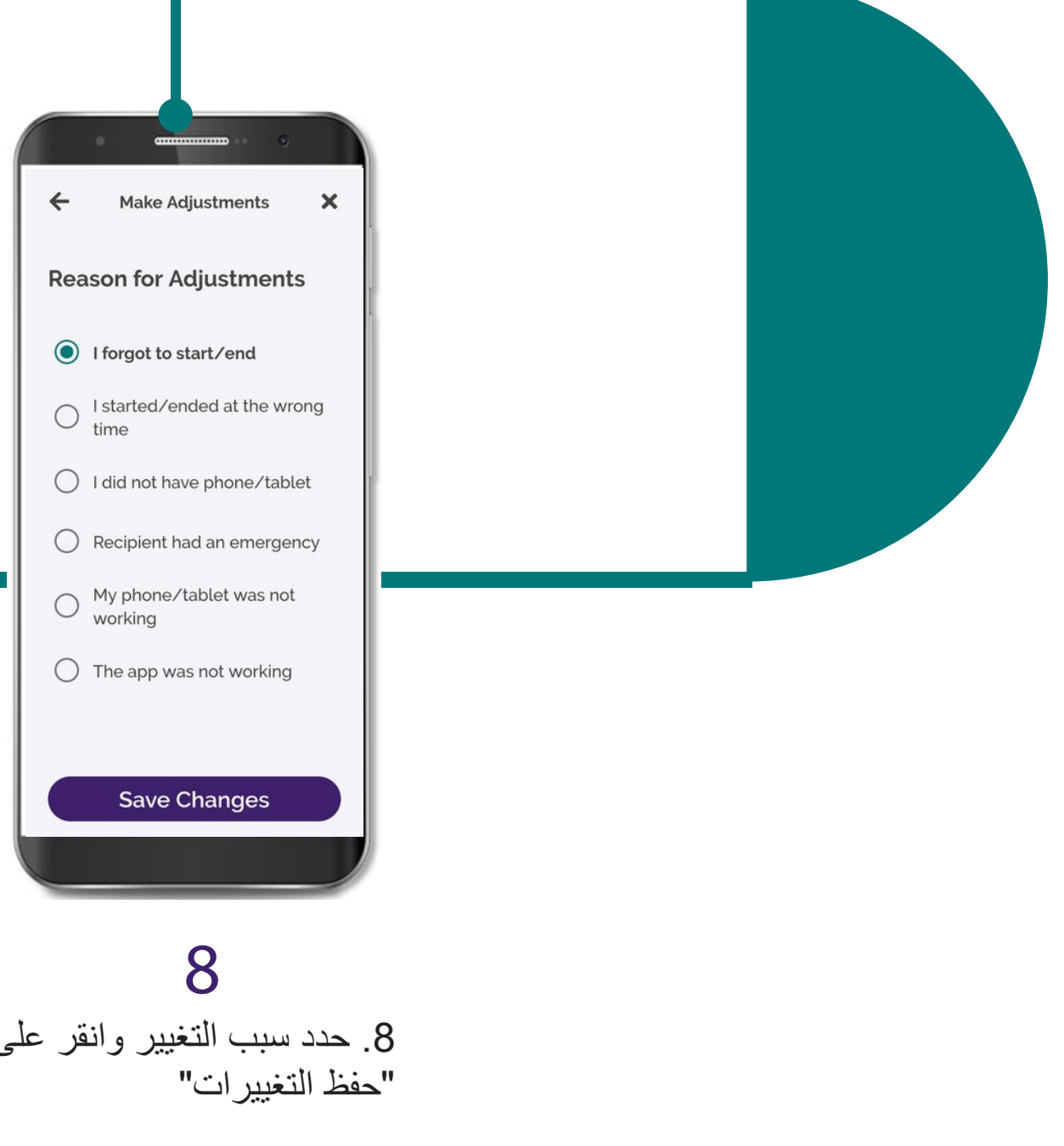